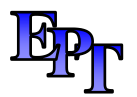

**Easy PC Training Ltd**

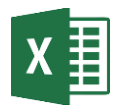

# *I T Traini ng Co nsu lt anc y*

# **Microsoft Excel PivotTables and Power Query – Course Outline**

# **Course Information**

This course offers gives an in-depth view of Pivot Tables and how to use all its features. Delegates will then work with Power Query, where you can quickly reorganise, merge or manipulate data use with a PivotTable. Power Query remembers this process, so when additional files are added, the new data is available to use, thus saving time and resources.

# **Pre-requisites**

Good knowledge of Excel is required, gained either by previous experience or by attendance on a Microsoft Excel Level 2 or 3 course.

#### **What you will learn**

✓ Do more with their data and want to realise the full potential of Pivot Tables and save time getting data in a layout suitable for Pivoting.

#### **Course Content**

#### **PivotTables Essentials**

- $\triangleright$  Lavout and limitations
- ➢ Data preparation
- $\triangleright$  Slicers and timelines
- ➢ Refreshing data
- ➢ PivotTable cache

# **Customising PivotTables**

- ➢ Formatting fixes
- $\triangleright$  Changing report layouts
- $\triangleright$  Working with sub totals
- $\triangleright$  Converting a pivot table to values
- ➢ Changing function type
- $\triangleright$  Changing the calculation type

# **Grouping, Sorting and Filtering**

- $\triangleright$  Grouping dates and numeric data
- $\triangleright$  Creating bespoke groups
- $\triangleright$  Sorting and filtering
- $\triangleright$  Sorting with a custom group
- ➢ Amending filters
- ➢ Different reports for different sort items

# **Calculated Fields and Items**

- ➢ Calculated fields and items
- ➢ Modifying calculated fields and items
- ➢ Deleting calculated fields and items
- $\triangleright$  Changing the order of calculation

#### **PivotCharts and Conditional Formatting**

- ➢ Creating PivotCharts
- ➢ Formatting PivotCharts
- ➢ Adding Slicers and Timelines
- ➢ Creating a dashboard
- $\triangleright$  Using conditional formatting

# **Analysing Multiple Data Sources**

- $\triangleright$  Using multiple consolidation ranges
- $\triangleright$  Using the internal data model
- ➢ Creating a relationship
- ➢ Managing relationships

© 2020 Easy PC Training Ltd

*Microsoft* CERTIFIED Trainer

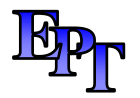

# **Easy PC Training Ltd**

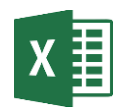

# *IT Training Consultancy*

- $\triangleright$  Adding/removing tables from the data model
- ➢ Creating PivotTables from an existing data model

# **Power Query**

➢ What is Power Query

- ➢ Advantages of Power Query
- $\triangleright$  Linking to a database
- ➢ Linking tables
- $\triangleright$  Filtering data
- ➢ Unpivot data for better analysis
- ➢ Creating custom formulas
- $\triangleright$  Combining multiple files

Course duration: one day

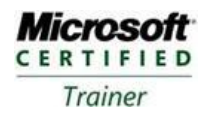